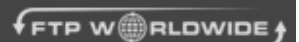

Sales 800 781-6862 / 914 729-2255 (NY) / 626 549-1010 (LA) [sales@ftpworldwide.com](mailto:sales@ftpworldwide.com) web site: [www.ftpworldwide.com](http://www.ftpworldwide.com/)

### FTP Standard Plans

You are provided with your own Java FTP client running in an HTTP web page. Users do not need to know how to install or configure an FTP client in order to transfer files to your FTP server. They simply go to this FTP site and login, using the standard port 21. Here they have a local and remote directory graphical interface, with the ability to transfer multiple files and/or directories and directory tree structures. Files will transfer through firewalls and any proxy, with appropriate settings. This also runs in most browsers and operating system independent.

#### FTP Secure Plans

You are provided with your own HTTPS web site.

Hyper Text Transfer Protocol Secure (HTTPS) is a secure version of the Hyper Text Transfer Protocol (http). HTTPS allows secure ecommerce transactions, such as online banking.

Web browsers such as Internet Explorer and Firefox display a padlock icon to indicate that the website is secure, as it also displays https:// in the address bar. When a user connects to a website via HTTPS, the website encrypts the session with a digital certificate.

Then when your users login on the FTP web site, an FTP Tunneling Servlet is activated. This gives the server the same encryption benefits as FTPS/SFTP without having to configure it on the server. This is verified by the SID information seen in the log window of the FTP web site. The Tunneling Servlet acts as a proxy between the HTTPS traffic and your FTP server, and shields the data from direct access over the internet.

# SFTP Over SSH vs FTPS Wrapper vs PGP/GPG

### SFTP Over SSH

SFTP (Simple File Transfer Protocol) allows users to use the FTP protocol in a secure shell (SSH) with a  $3<sup>rd</sup>$  party FTP client. This protocol uses port 22 (instead of the standard Port 21) with 128-bit encryption. SFTP can only be used with admin IDs, which gives open access to your account. So it is important to understand that anyone using this service may have access to your control panel and all your users folders and files. To help prevent this you will want to make sure the passwords are different between the control panel and FTP ID. This option is available with either Select Secure or Premium Secure accounts.

Refer to latest Pricing Guidelines for charges

## FTPS Wrapper

The FTPS Wrapper allows external FTP applications, such as Secure FTP, Cute FTP, etc. to transfer encrypted data between the remote PC and FTP server using SSL secure protocol over the internet. This is comparable to using HTTPS on your FTP site. This allows Virtual FTP IDs ONLY to transfer encrypted data across the network. For this reason, this option is only available with Premium Secure accounts.

Refer to latest Pricing Guidelines for charges

**Here is a link describing the different FTP protocols for your reference:**  <http://blog.jscape.com/jscape/2008/05/what-is-the-dif.html>

## PGP/GPG Encrypted files – brief explanation

**Controlled by customer:** they locally encrypt files before transferring them over the network. Our service is not a part of this process.

**Steps customer follows:** Create Private Key/Public Key on their Server/PC/Mac, etc. – encrypt file with command line or local application, i.e StartStop – send receiver the public key to read file.

**Here is a link providing more detailed information for your reference:** <http://www.cryptography.org/getpgp.htm>